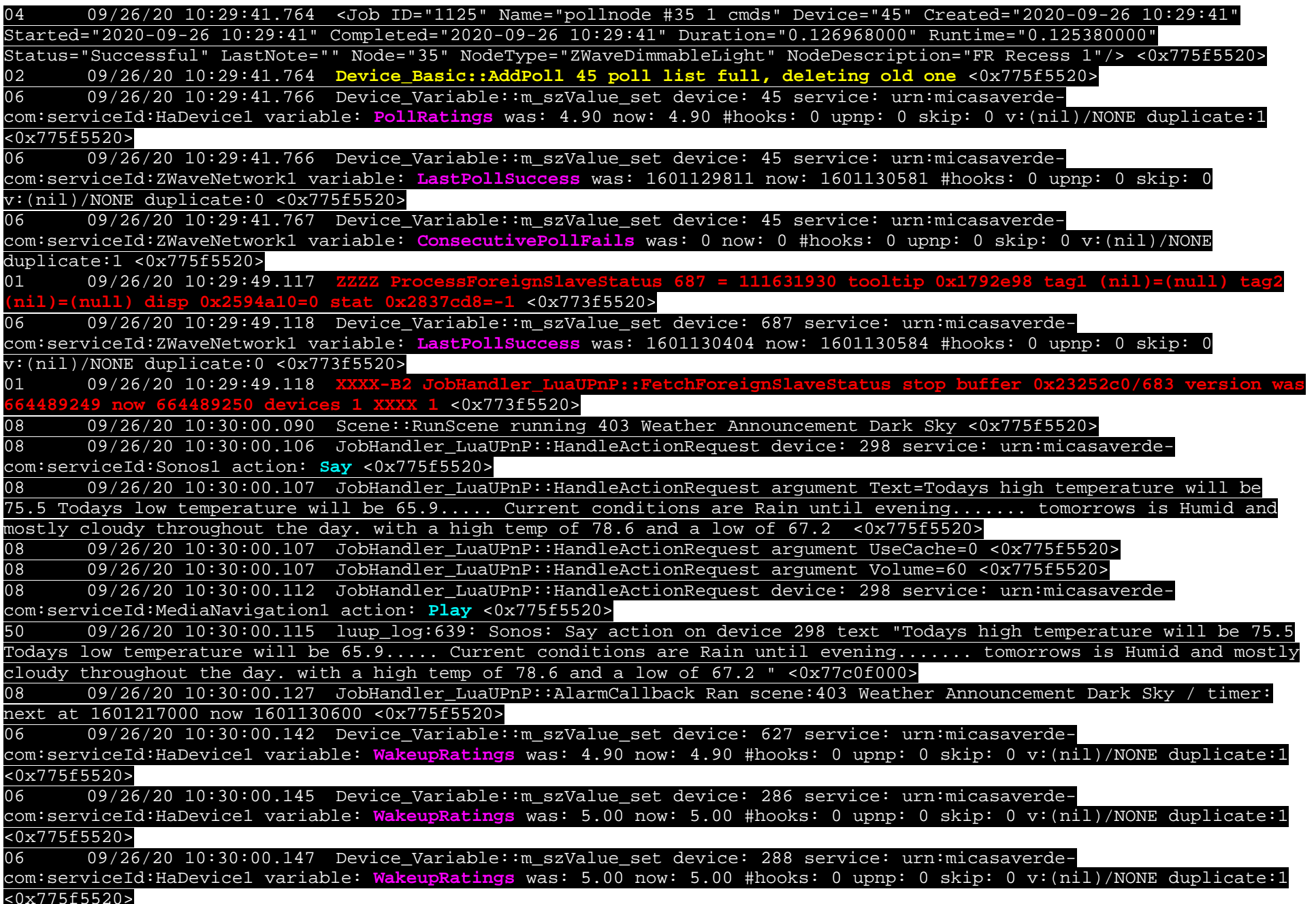

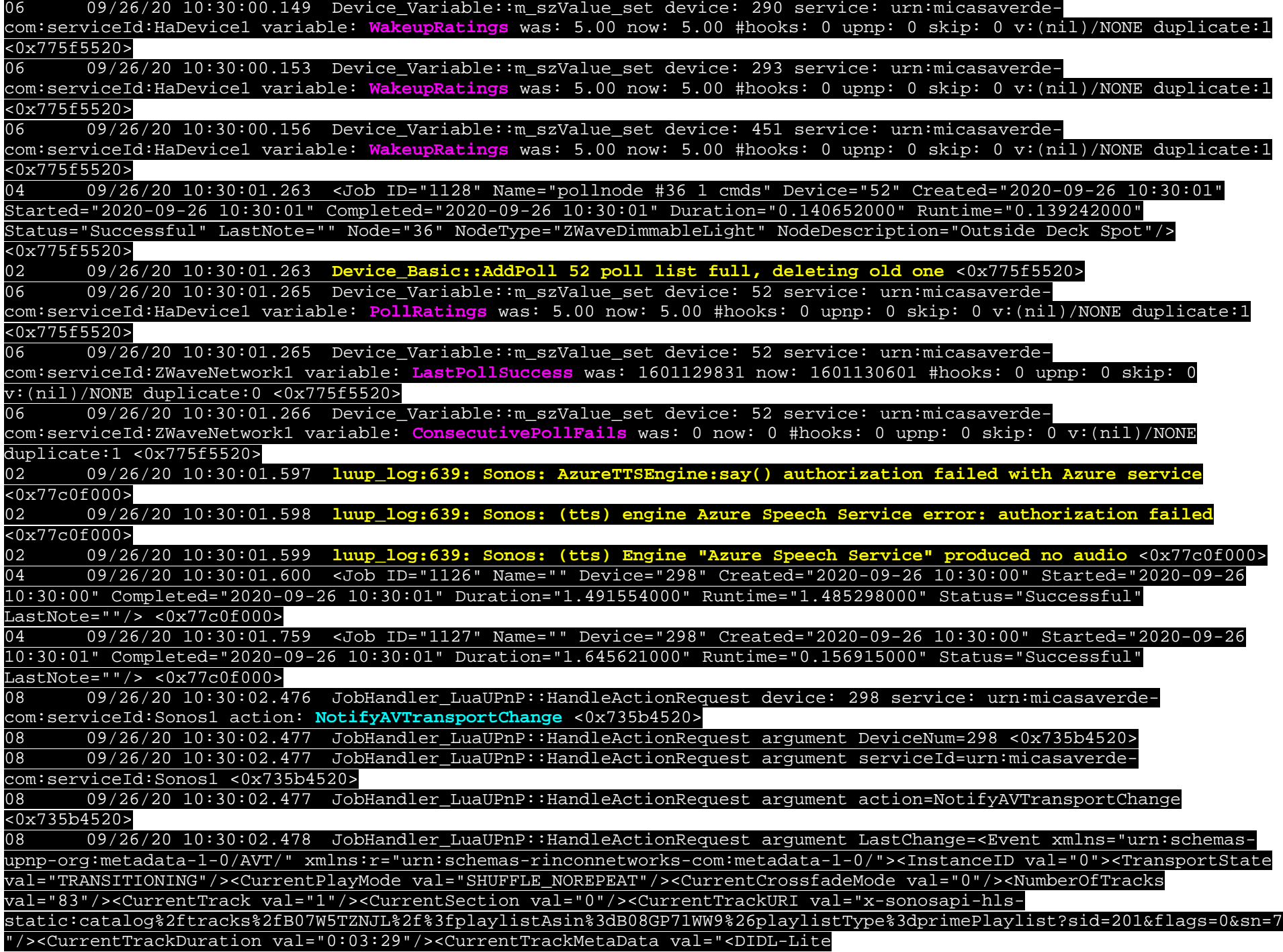

xmlns:dc="http://purl.org/dc/elements/1.1/" xmlns:upnp="urn:schemas-upnp-org:metadata-1-0/upnp/" xmlns:r="urn:schemasrinconnetworks-com:metadata-1-0/" xmlns="urn:schemas-upnp-org:metadata-1-0/DIDL-Lite/"><item id="-1" parentID="-1" restricted="true"><res protocolInfo="sonos.com-http:\*:application/x-mpegURL:\*" duration="0:03:29">x-sonosapi-hlsstatic:catalog%2ftracks%2fB07W5TZNJL%2f%3fplaylistAsin%3dB08GP71WW9%26playlistType%3dprimePlaylist?sid=201&flags=0& amp;sn=7</res><r:streamContent></r:streamContent><r:radioShowMd></r:radioShowMd><upnp:albumArtURI>/getaa?s=1&amp;u=xsonosapi-hlsstatic%3acatalog%252ftracks%252fB07W5TZNJL%252f%253fplaylistAsin%253dB08GP71WW9%2526playlistType%253dprimePlaylist%3fsi d%3d201%26flags%3d0%26sn%3d7</upnp:albumArtURI><dc:title>Bluebird</dc:title><upnp:class>object.item.audioItem.musicTrac k</upnp:class><dc:creator>Miranda Lambert</dc:creator><upnp:album>The Top 50 Most Played: Country</upnp:album></item></DIDL-Lite>"/><r:NextTrackURI val="x-filecifs://READYNAS/Music/Sonos%20Music%20Files/Assorted%20Music%20Genres/R/Rascal%20Flatts%2010.mp3"/><r:NextTrackMetaData val="<DIDL-Lite xmlns:dc="http://purl.org/dc/elements/1.1/" xmlns:upnp="urn:schemas-upnp-org:metadata-1-0/upnp/" xmlns:r="urn:schemas-rinconnetworks-com:metadata-1-0/" xmlns="urn:schemas-upnp-org:metadata-1-0/DIDL-Lite/"><item id="- 1" parentID="-1" restricted="true"><res protocolInfo="x-file-cifs:\*:application/octet-stream:\*">x-filecifs://READYNAS/Music/Sonos%20Music%20Files/Assorted%20Music%20Genres/R/Rascal%20Flatts%2010.mp3</res><dc:title>Rascal Flatts 10.mp3</dc:title><upnp:class>object.item</upnp:class></item></DIDL-Lite>"/><r:EnqueuedTransportURI val="xrinconcpcontainer:1006206ccatalog%2fplaylists%2fB08GP71WW9%2f%23prime\_playlist?sid=201&flags=8300&sn=7"/><r:EnqueuedTransport URIMetaData val="<DIDL-Lite xmlns:dc="http://purl.org/dc/elements/1.1/" xmlns:upnp="urn:schemas-upnp-org:metadata-1- 0/upnp/" xmlns:r="urn:schemas-rinconnetworks-com:metadata-1-0/" xmlns="urn:schemas-upnp-org:metadata-1-0/DIDL-Lite/"><item id="1006206ccatalog%2fplaylists%2fB08GP71WW9%2f%23prime\_playlist" parentID="10fe2064catalog%2fplaylists%2f%23prime\_playlists" restricted="true"><dc:title>3. The Top 50 Most Played: Country</dc:title><upnp:class>object.container.playlistContainer</upnp:class><upnp:albumArtURI>https://m.mediaamazon.com/images/I/51qJxT1NXdL.jpg</upnp:albumArtURI><r:description>Playlists</r:description><desc id="cdudn" nameSpace="urn:schemas-rinconnetworks-com:metadata-1-0/">SA\_RINCON51463\_X\_#Svc51463-4fa3a4a2-Token</desc></item></DIDL-Lite>"/></InstanceID></Event> <0x735b4520> 08 09/26/20 10:30:02.478 JobHandler\_LuaUPnP::HandleActionRequest argument sid=uuid:RINCON\_B8E9379242E201400\_sub0000017058 <0x735b4520> 06 09/26/20 10:30:02.481 Device Variable::m szValue set device: 298 service: urn:upnp-org:serviceId:AVTransport variable: **TransportState** was: STOPPED now: TRANSITIONING #hooks: 1 upnp: 0 skip: 0 v:0x129c0c0/NONE duplicate:0  $<0x77c0f000>$ 07 09/26/20 10:30:02.484 Event::Evaluate 74 scene Deck Music is false repeat 0/0 <0x77c0f000> 06 09/26/20 10:30:02.523 Device\_Variable::m\_szValue\_set device: 298 service: urn:micasaverdecom:serviceId:HaDevice1 variable: **LastUpdate** was: 1601128823 now: 1601130602 #hooks: 0 upnp: 0 skip: 0 v:(nil)/NONE duplicate:0 <0x77c0f000> 04 09/26/20 10:30:02.525 <Job ID="1129" Name="" Device="298" Created="2020-09-26 10:30:02" Started="2020-09-26 10:30:02" Completed="2020-09-26 10:30:02" Duration="0.44935000" Runtime="0.44438000" Status="Successful" LastNote=""/> <0x77c0f000>06 09/26/20 10:30:05.402 Device Variable::m\_szValue\_set device: 212 service: urn:micasaverdecom:serviceId:ElkAlarmPanel1 variable: **ElkRTC** was: Sep 26, 2020 10:22:36 now: Sep 26, 2020 10:23:06 #hooks: 0 upnp: 0 skip: 0 v:(nil)/NONE duplicate:0 <0x71ef7520> 08 09/26/20 10:30:06.272 JobHandler\_LuaUPnP::HandleActionRequest device: 298 service: urn:micasaverdecom:serviceId:Sonos1 action: **NotifyAVTransportChange** <0x735b4520> 08 09/26/20 10:30:06.273 JobHandler\_LuaUPnP::HandleActionRequest argument DeviceNum=298 <0x735b4520> 08 09/26/20 10:30:06.273 JobHandler\_LuaUPnP::HandleActionRequest argument serviceId=urn:micasaverdecom:serviceId:Sonos1 <0x735b4520>

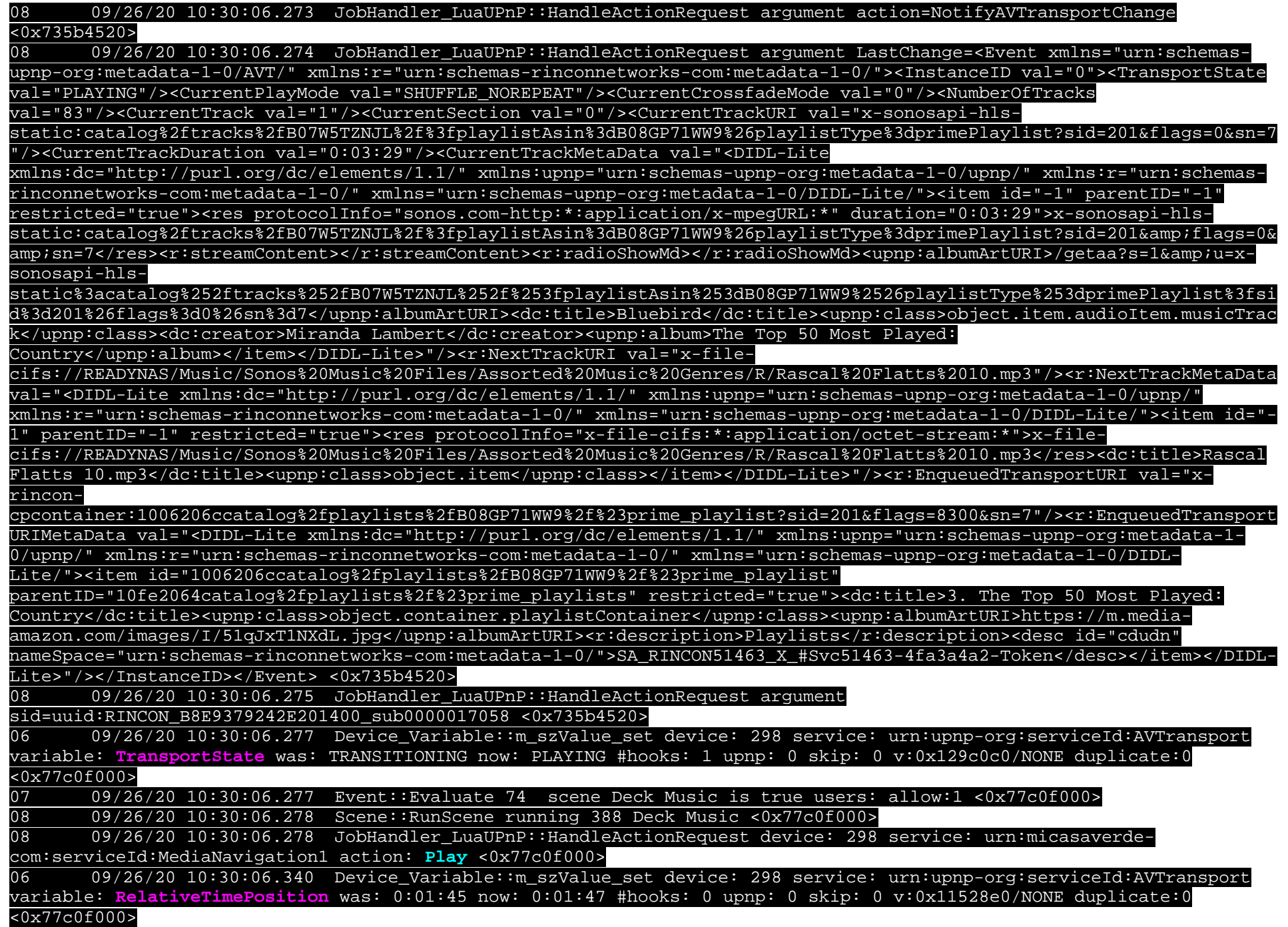

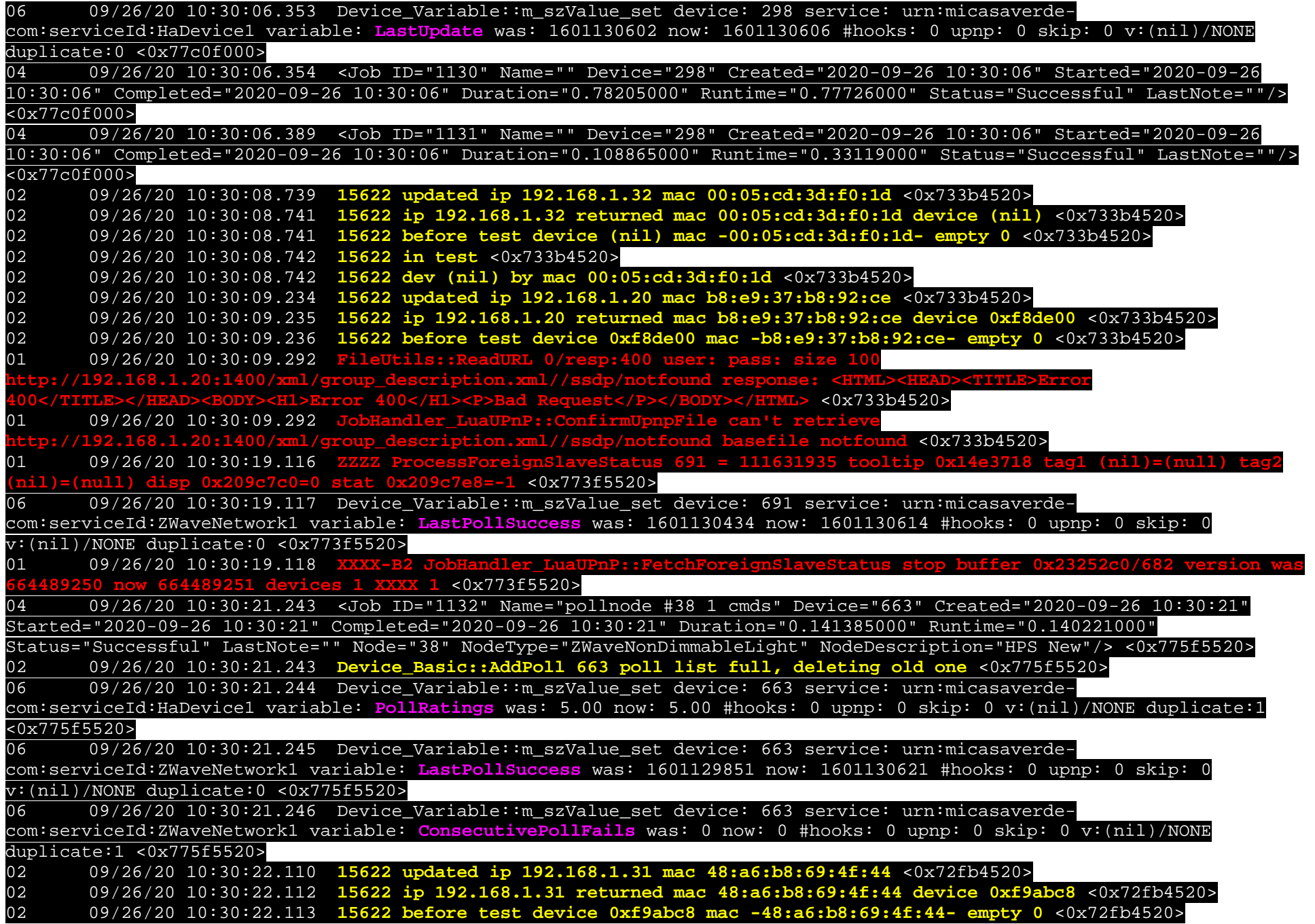

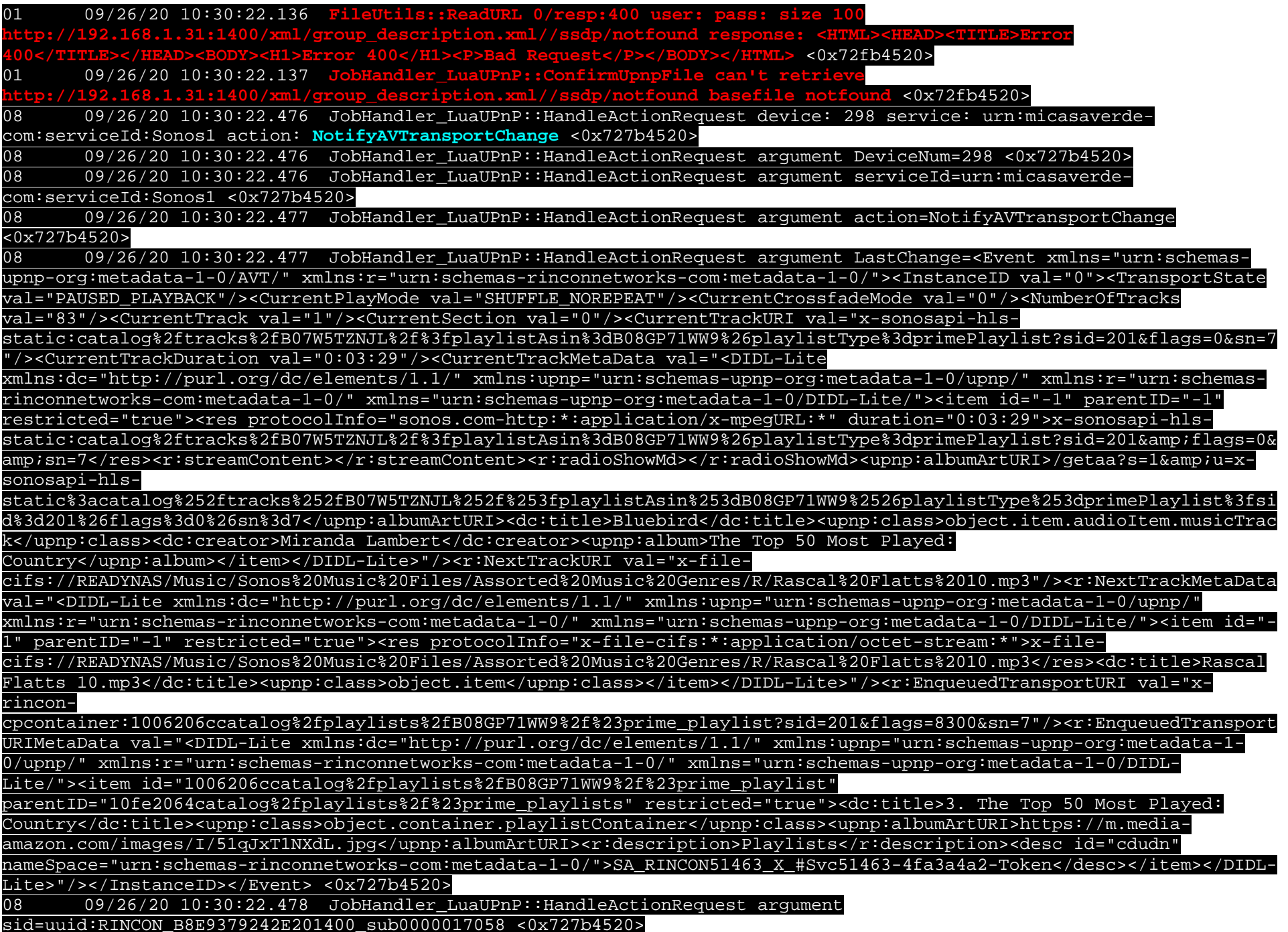

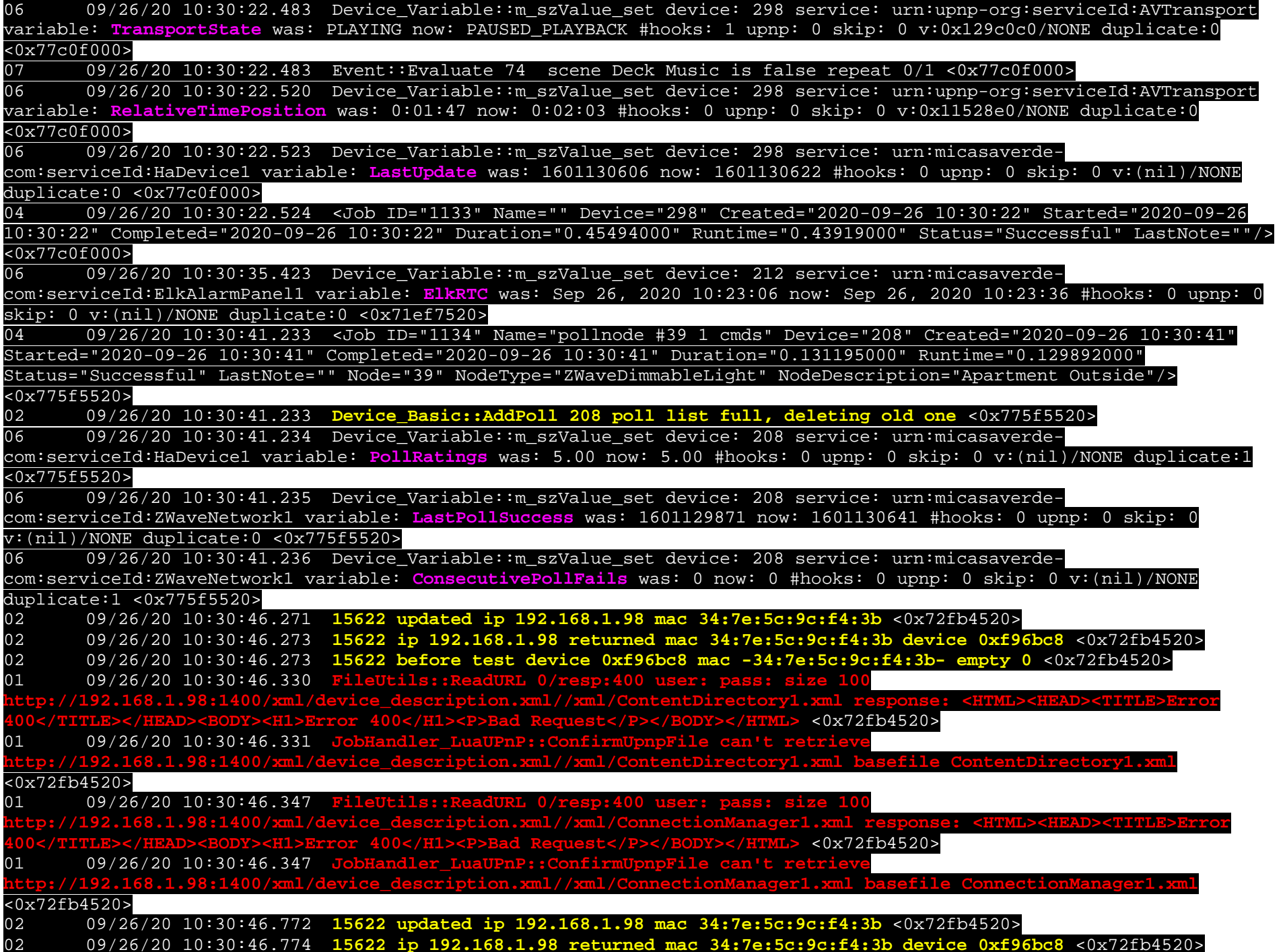

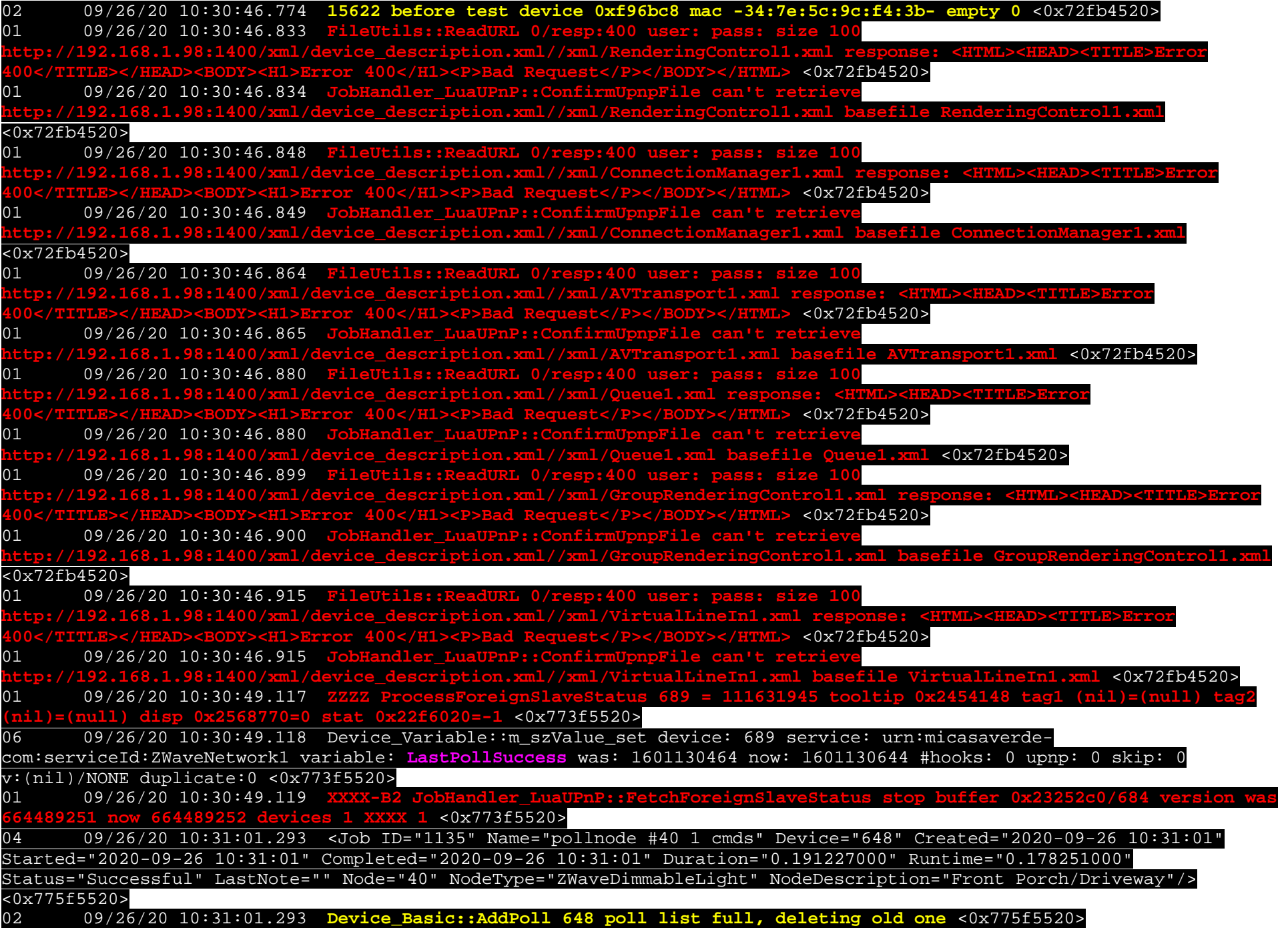

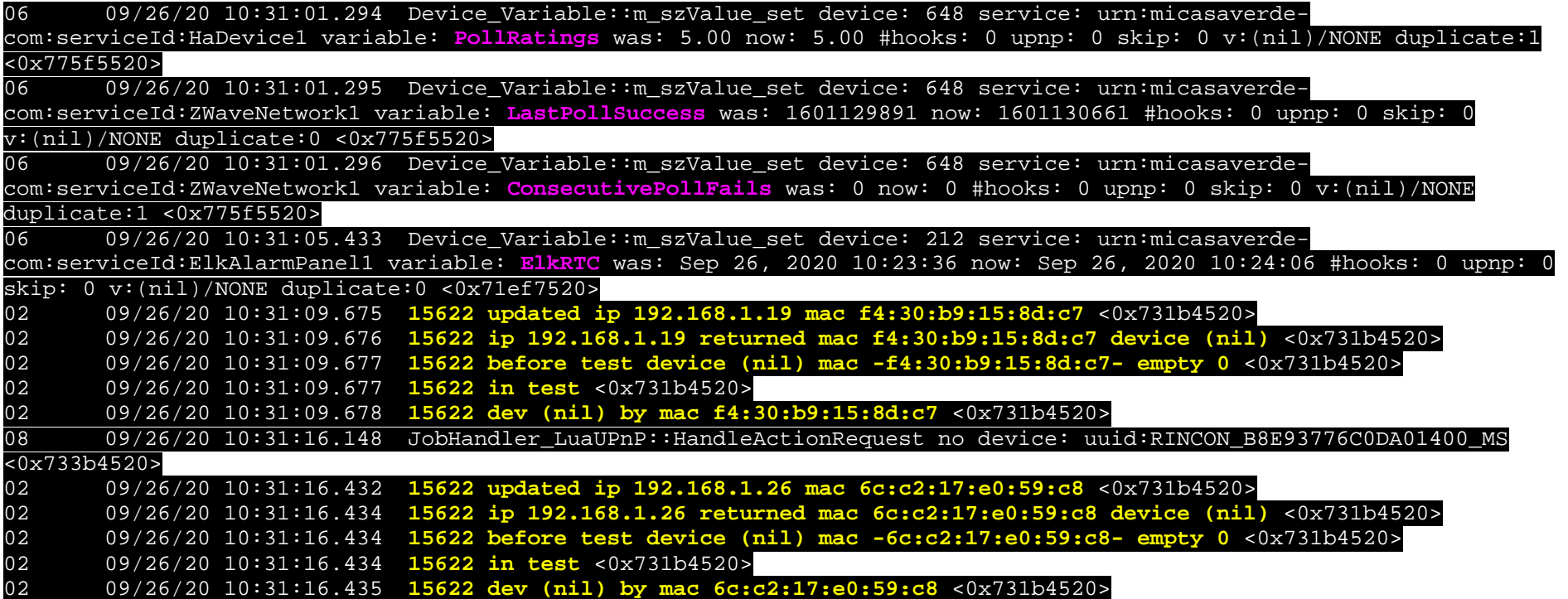

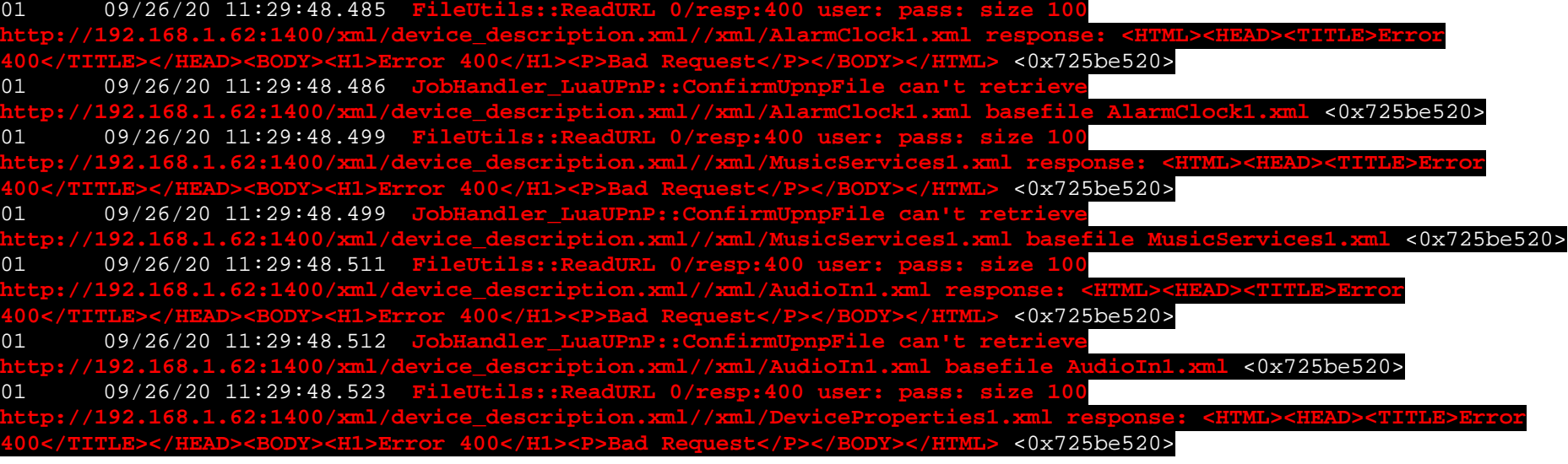

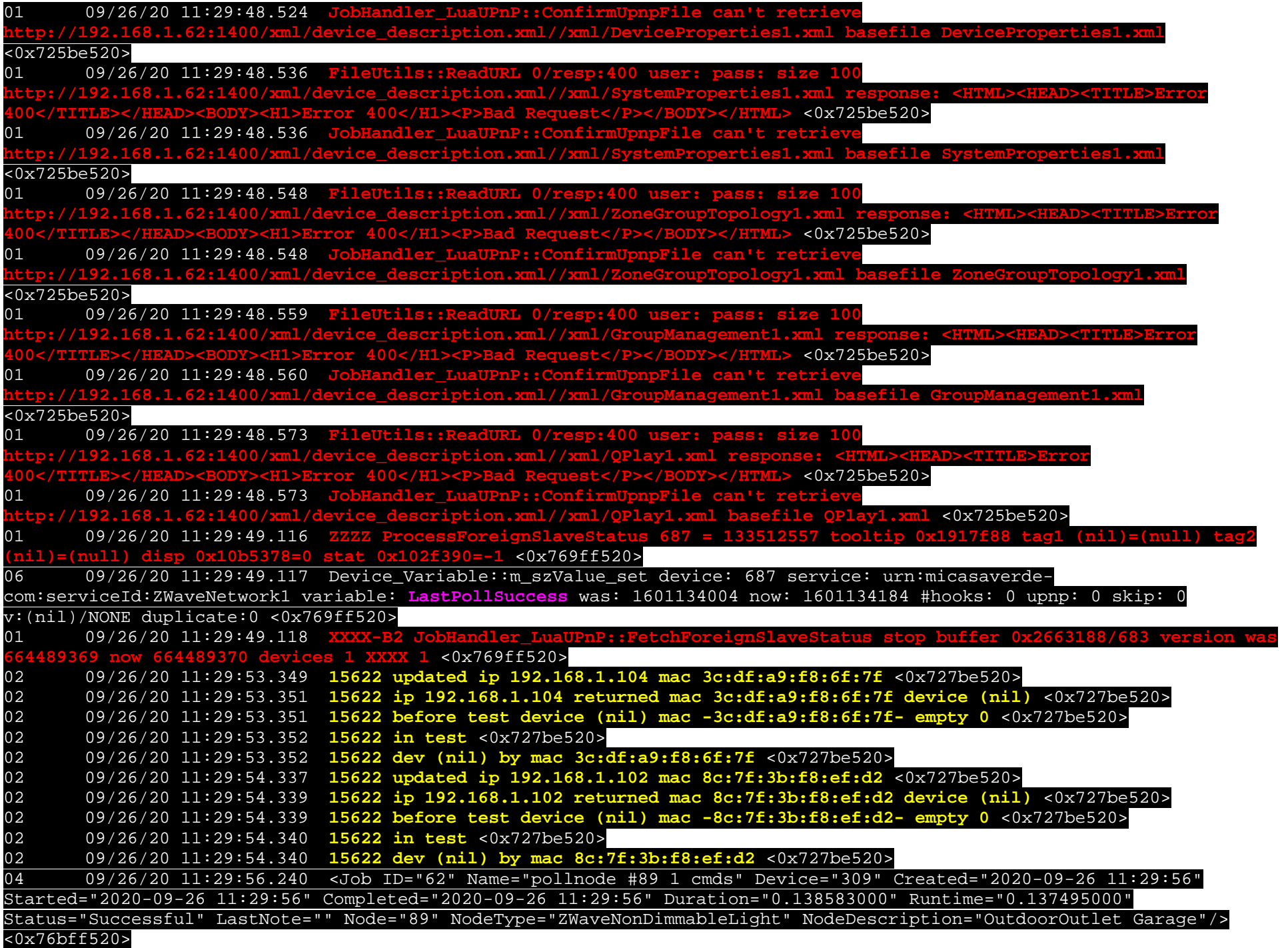

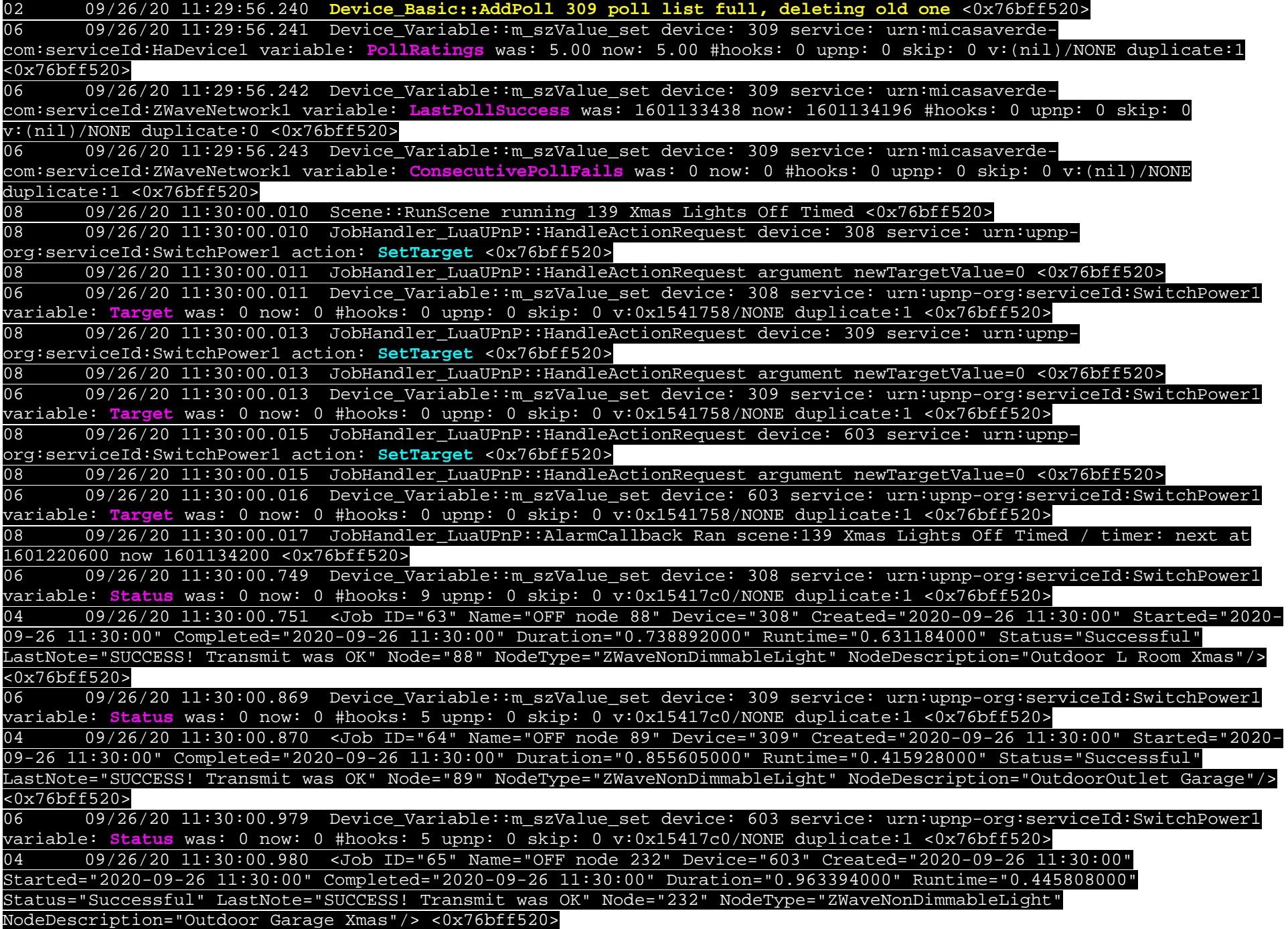

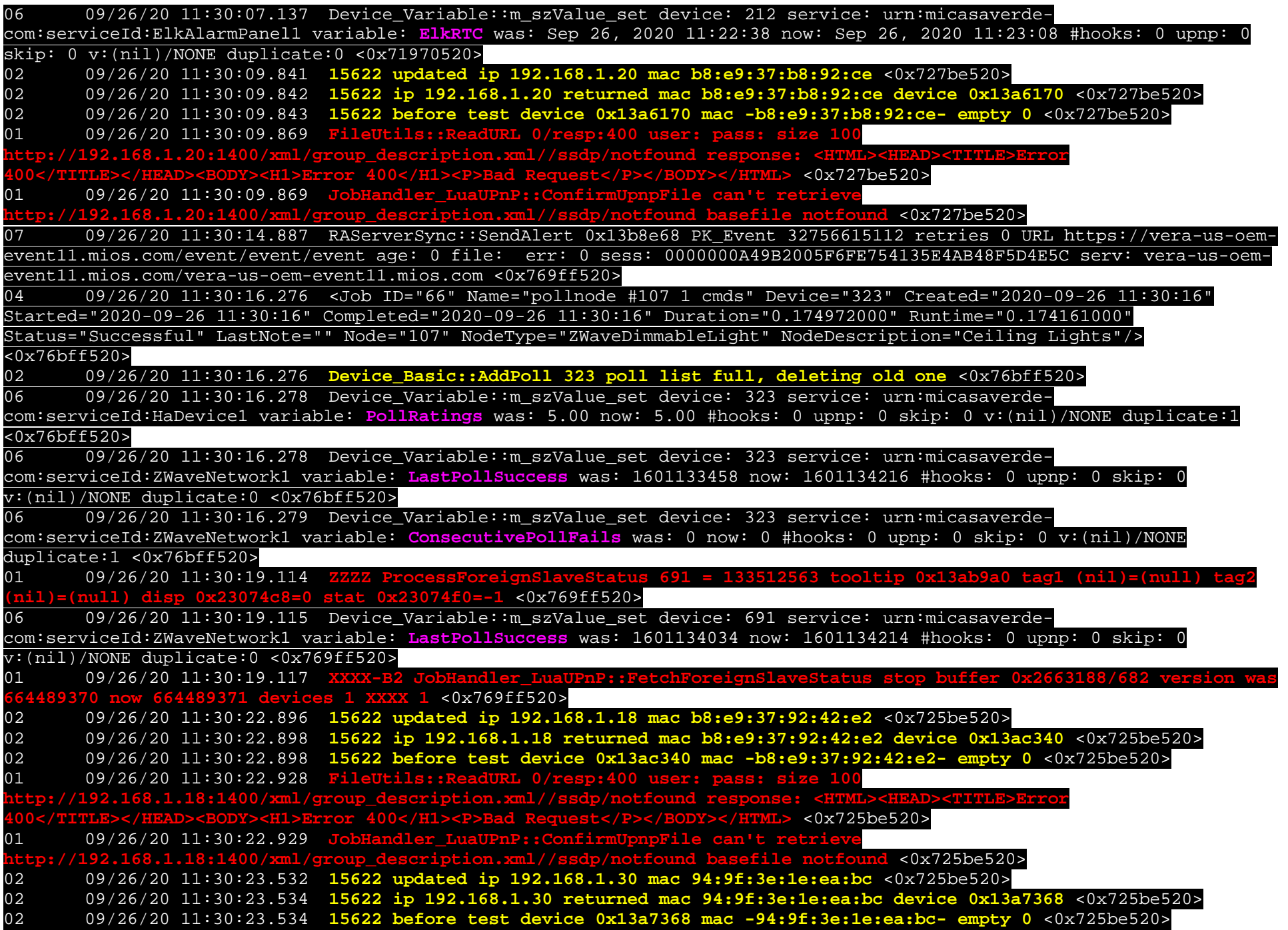

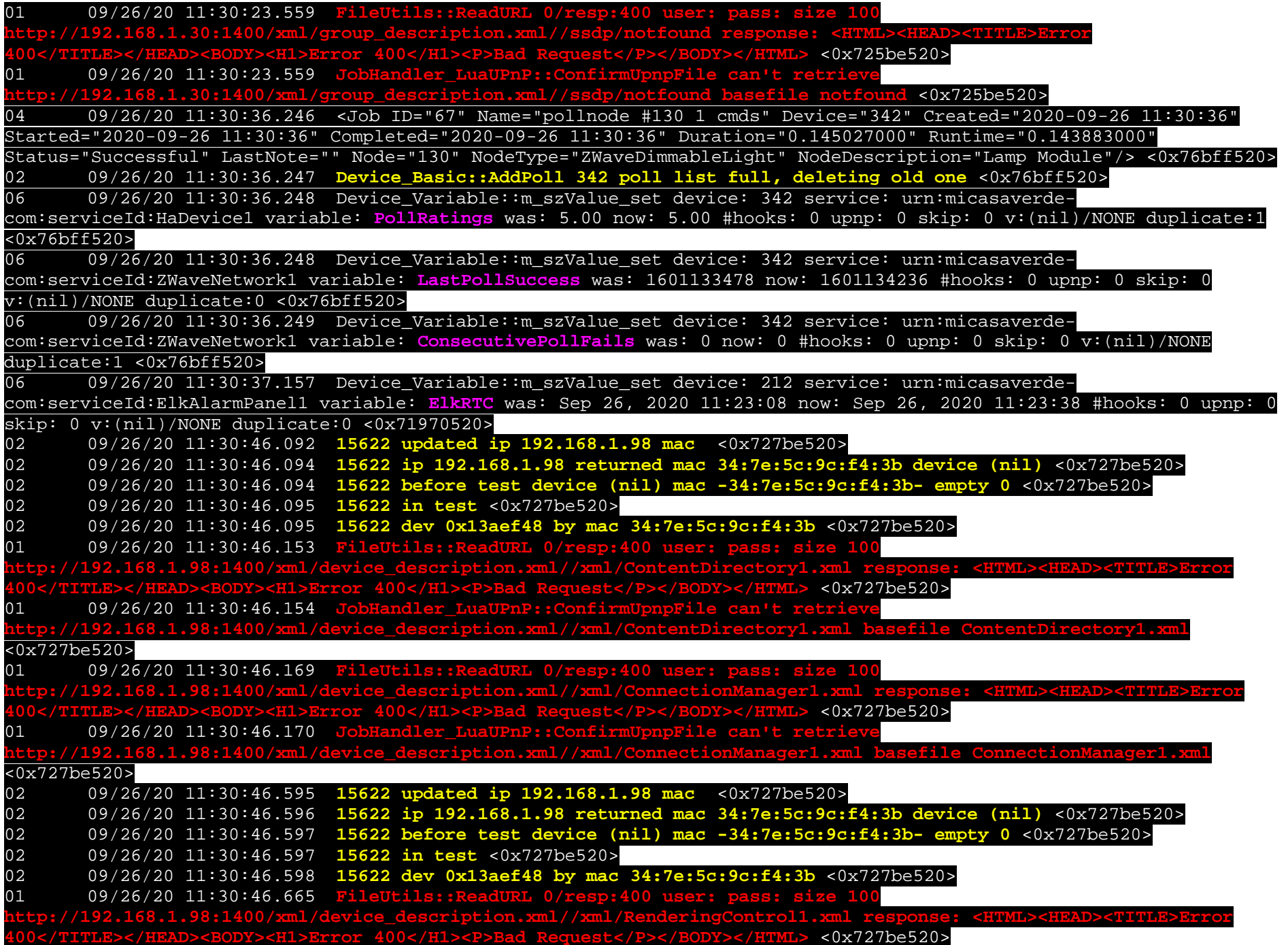

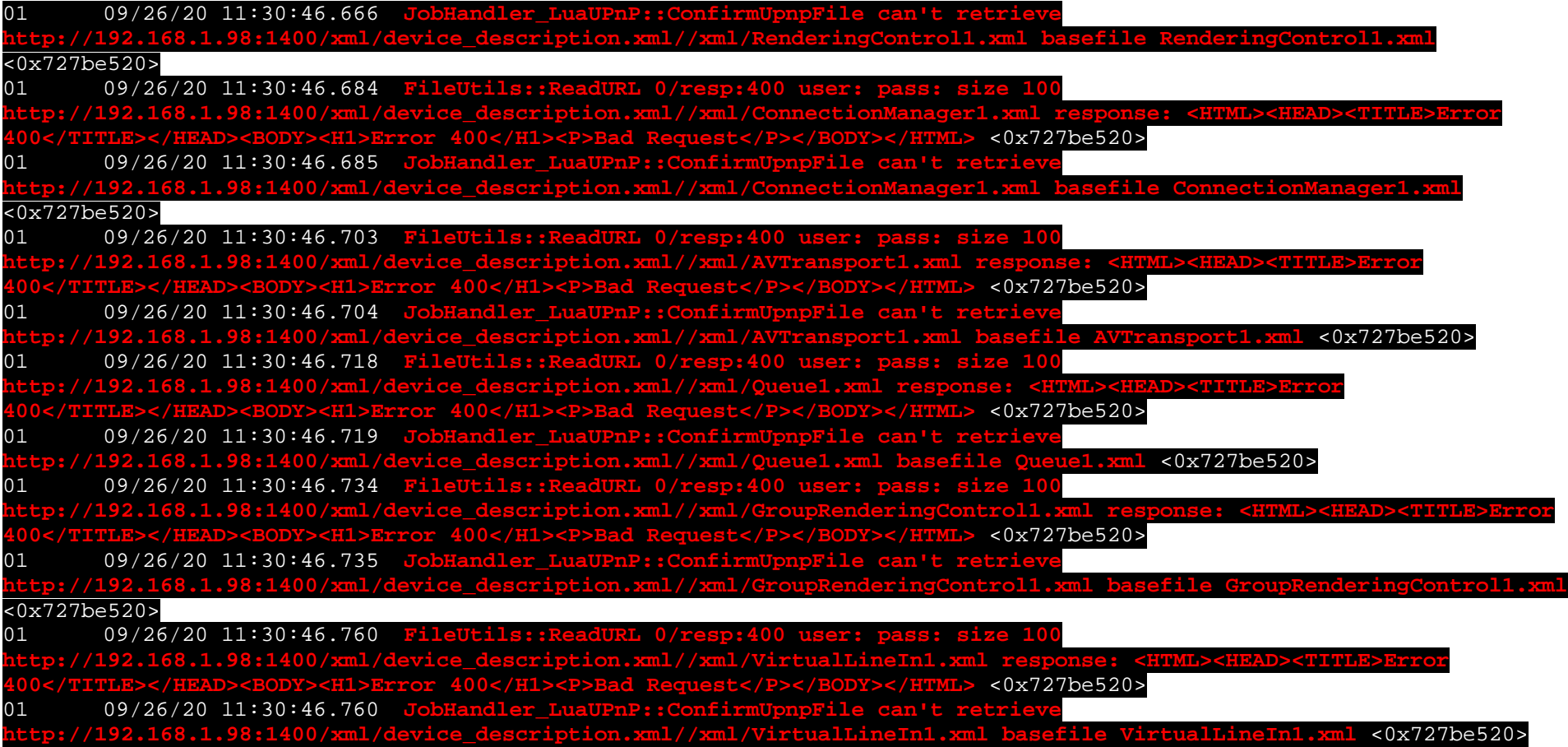